## 黒潮町 競争入札参加資格審査申請書変更届 しょうしょう しゅうしょう しゅうしゅう しゅっぴょう しゅうしゅく しゅうしゅう しゅうしゅ

## 競争入札参加資格審査申請書及び添付書類の記載事項について、下記のとおり変更しましたので届出します。 また こころ こく

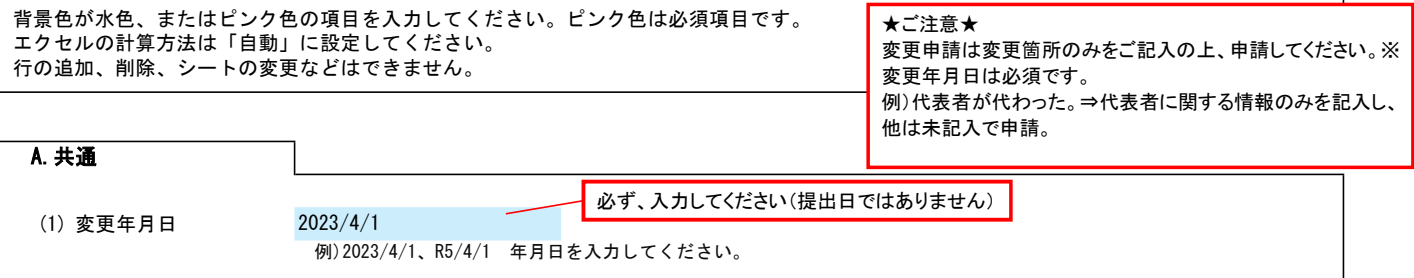

## B.主たる営業所(本社)情報

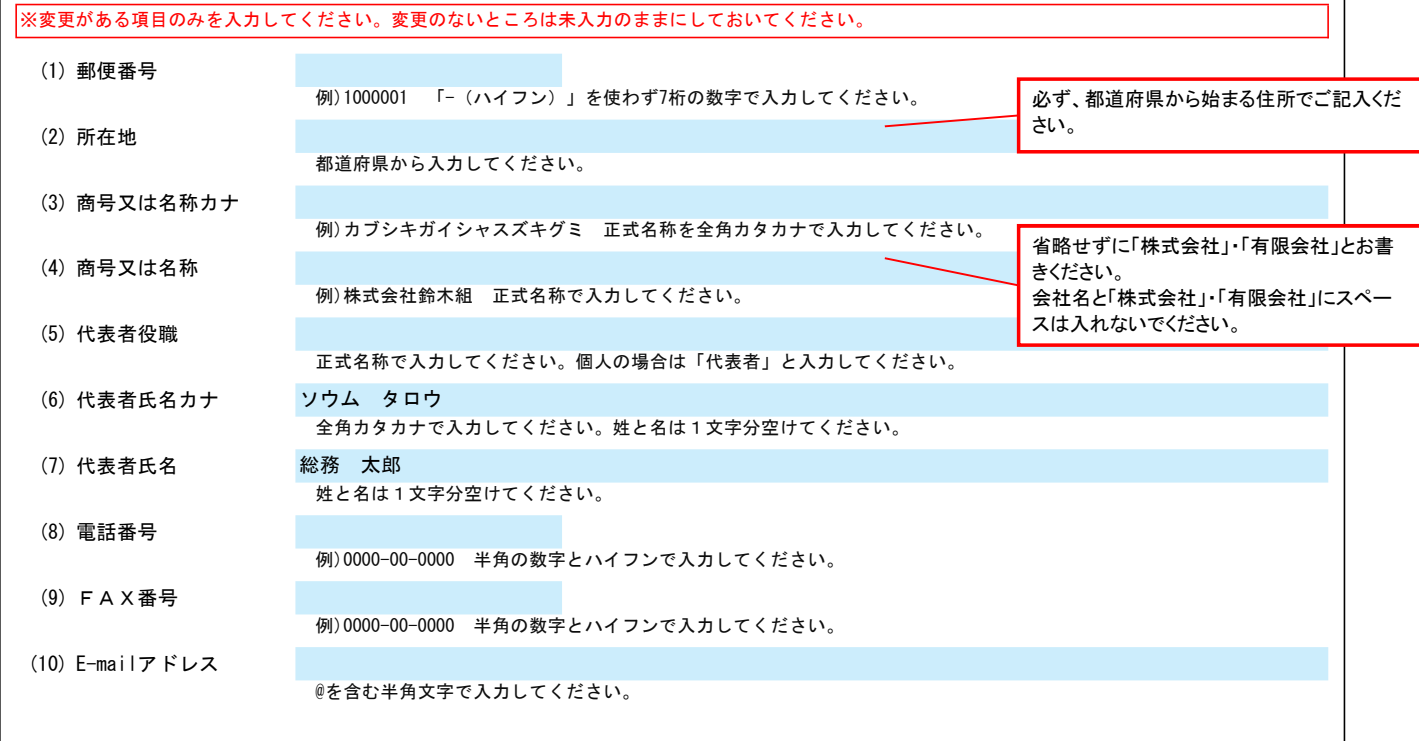

## C.契約する営業所情報

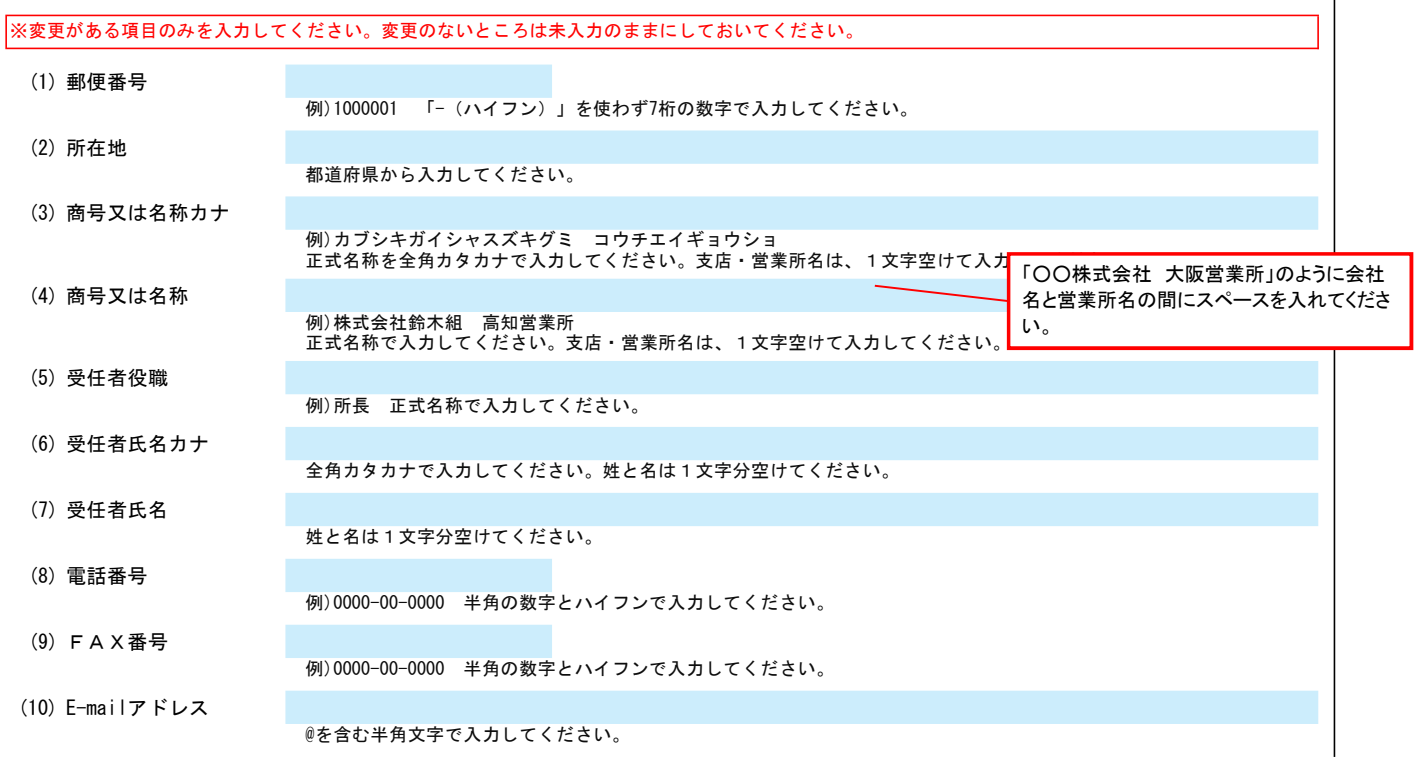

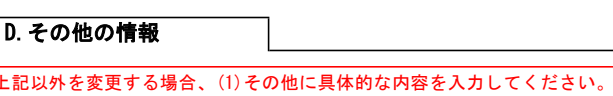

(1) その他